## **Everything you need to know about Boolean**

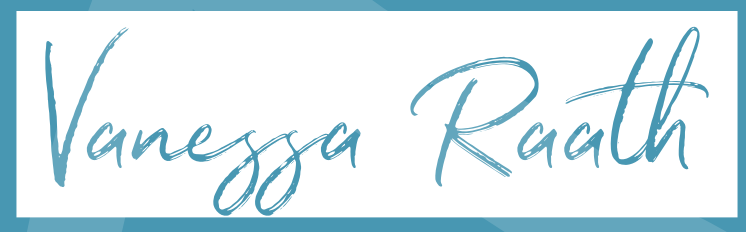

THE TALENT HUNTER

## **Who am I?**

- I am a Global Talent Sourcing Trainer and have trained global teams from Seattle to Sydney to be better sourcers of Talent
- I am still active in the sourcing space and look forward to being more involved this year
- This has been keeping me very busy: <https://academy.vanessaraath.com/>
- I currently work from home in Johannesburg, South Africa and my superpower is my ADHD (3)

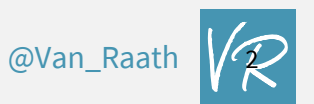

# **My Side Hustles**

@Van\_Raath

•**International Keynote Speaker**

•**Budding Wildlife Photographer**

## My Sourcing Philosophy

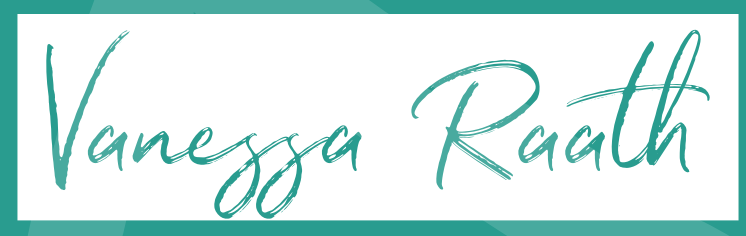

THE TALENT HUNTER

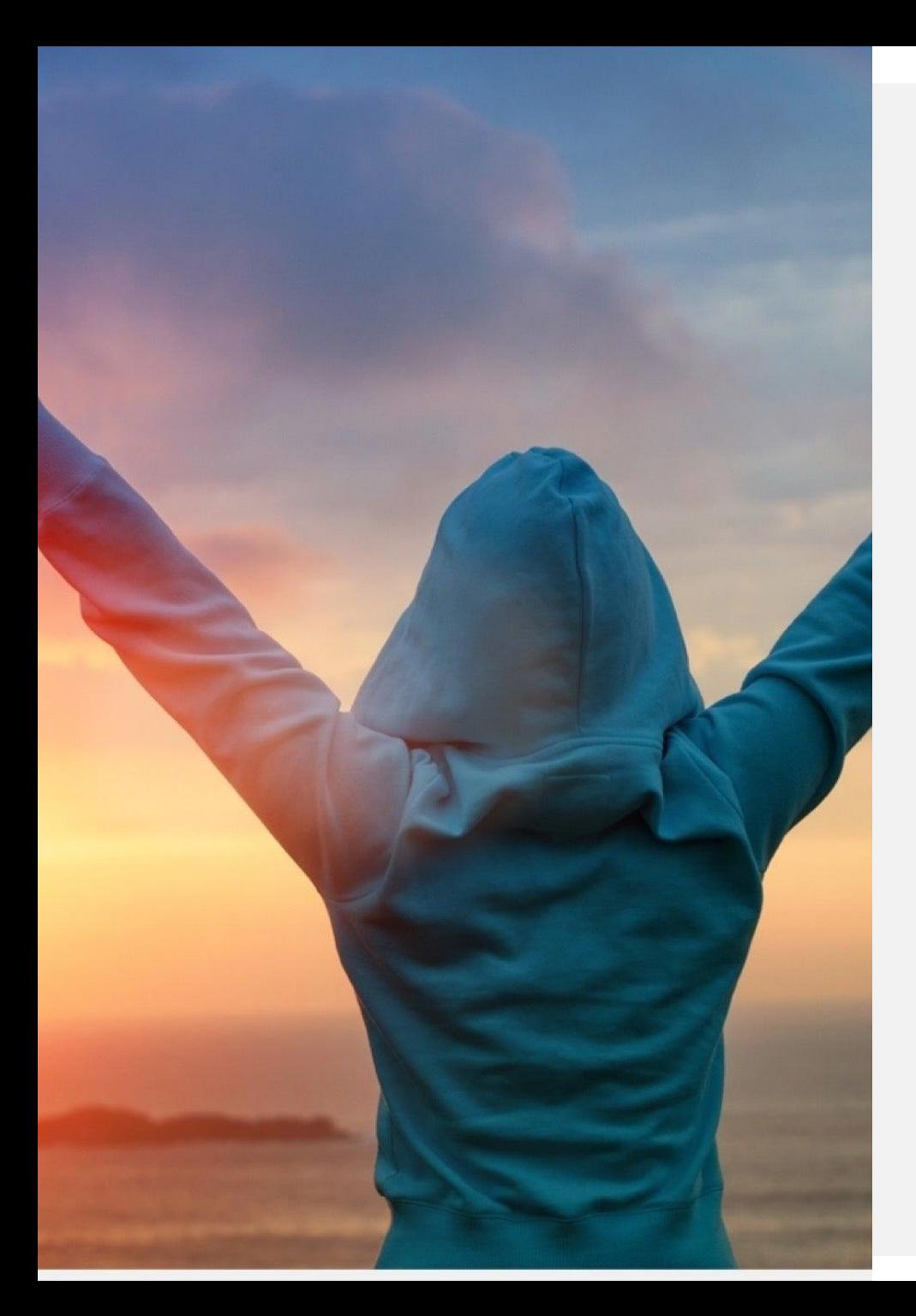

**To be a great Sourcer of Talent, you need to master the following…**

- 1. Have a solid digital footprint with an awesome online brand. You need to have established your online credibility.
- 2. You need to be able to find candidates that no one else can find.
- 3. You need to be able to compose a compelling message that passive Talent will respond to.

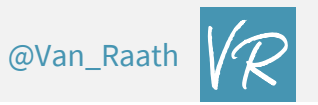

## **https://www.facebook.com/groups/thetalenthunters**

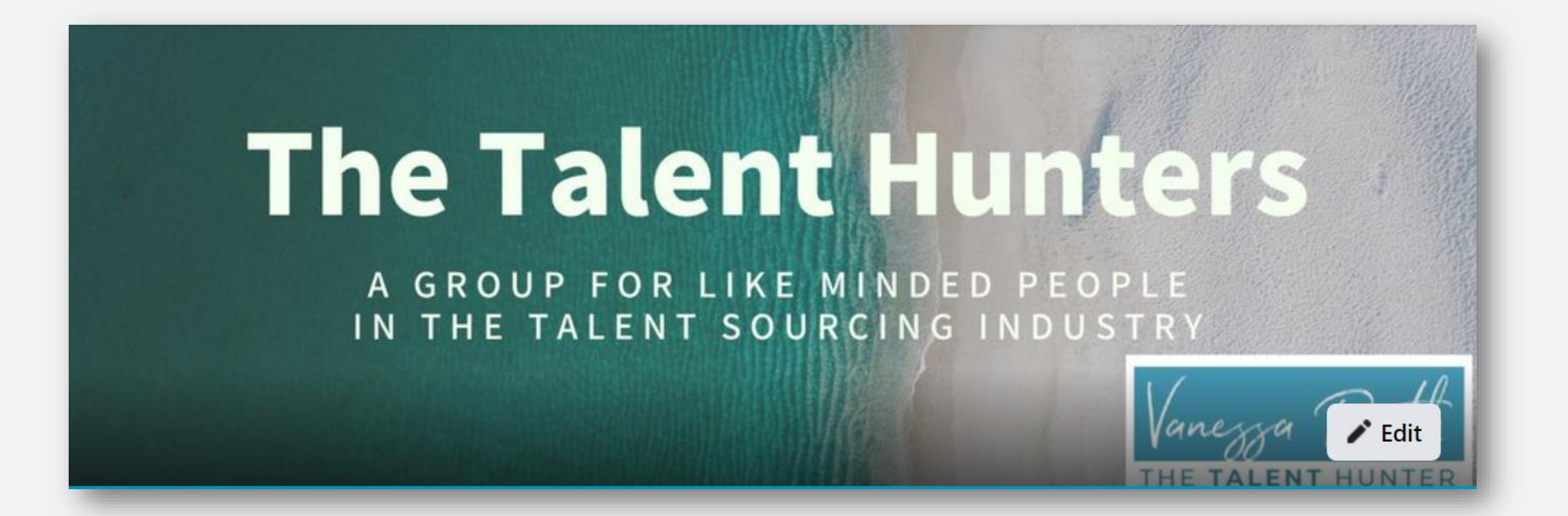

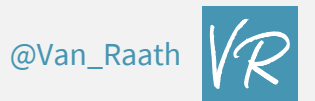

## Boolean and X-ray Searches, your new BFFs

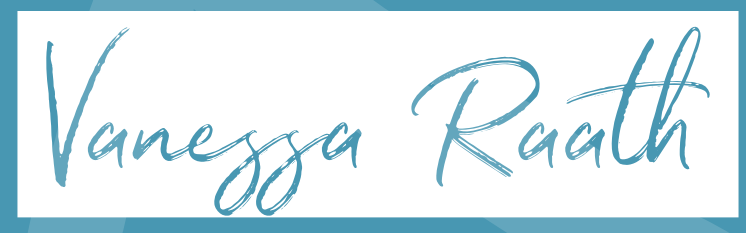

THE TALENT HUNTER

## **Before we begin, let's go Fishing**

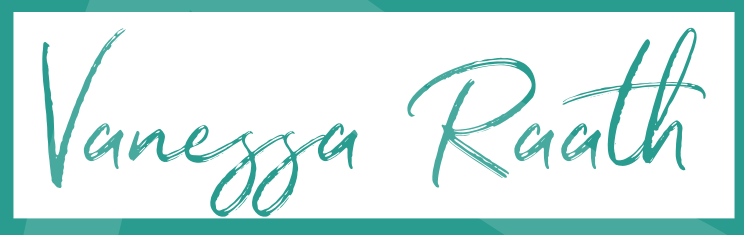

THE TALENT HUNTER

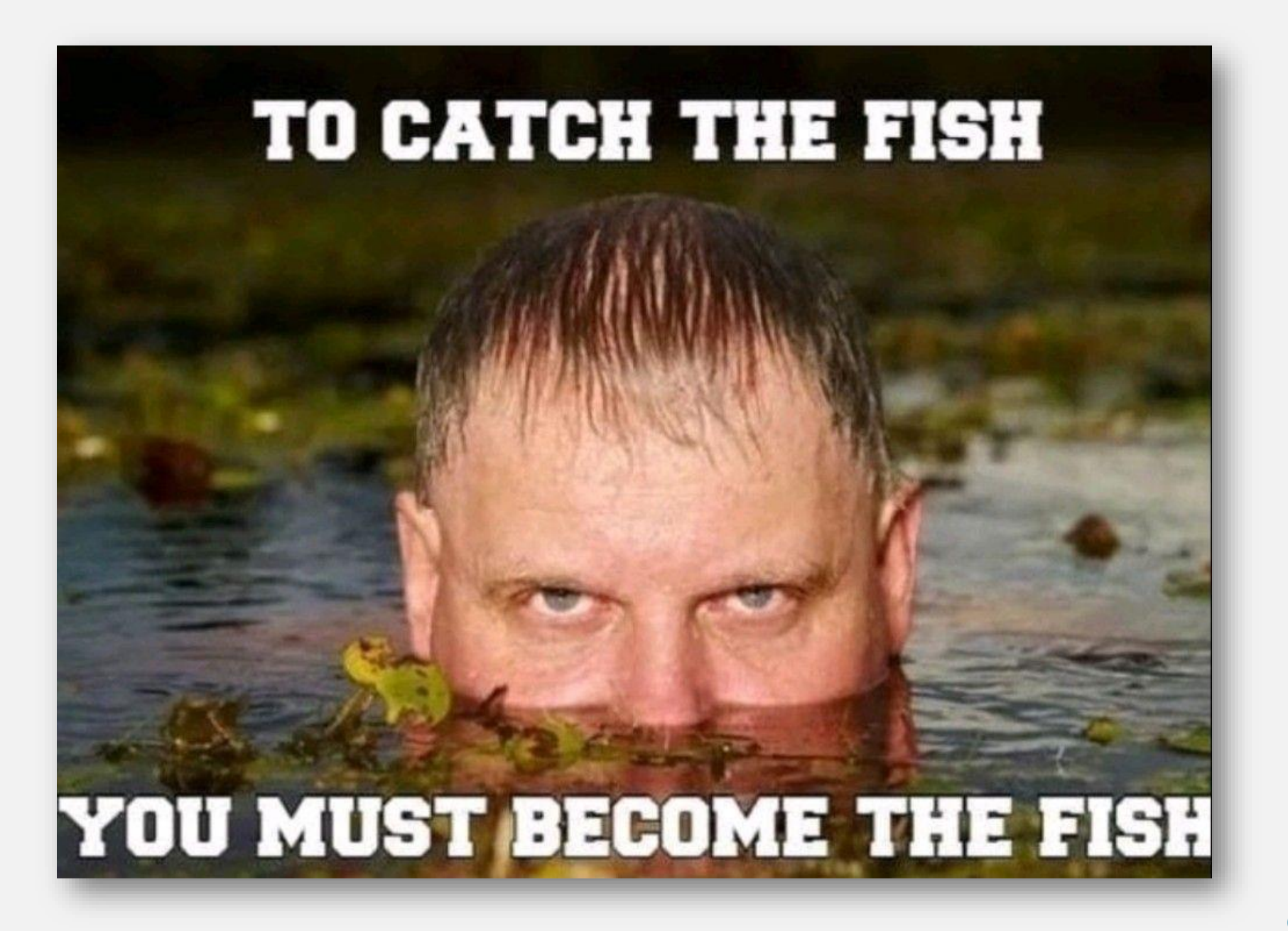

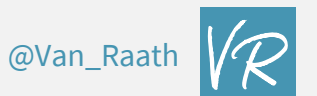

## **What is Boolean?**

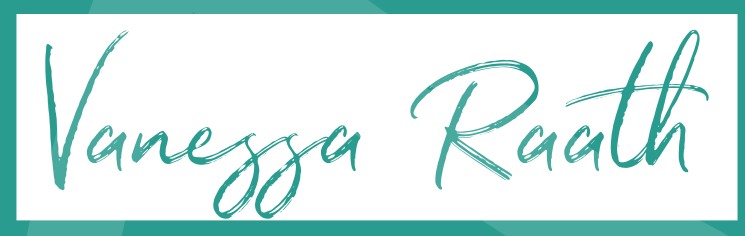

THE TALENT HUNTER

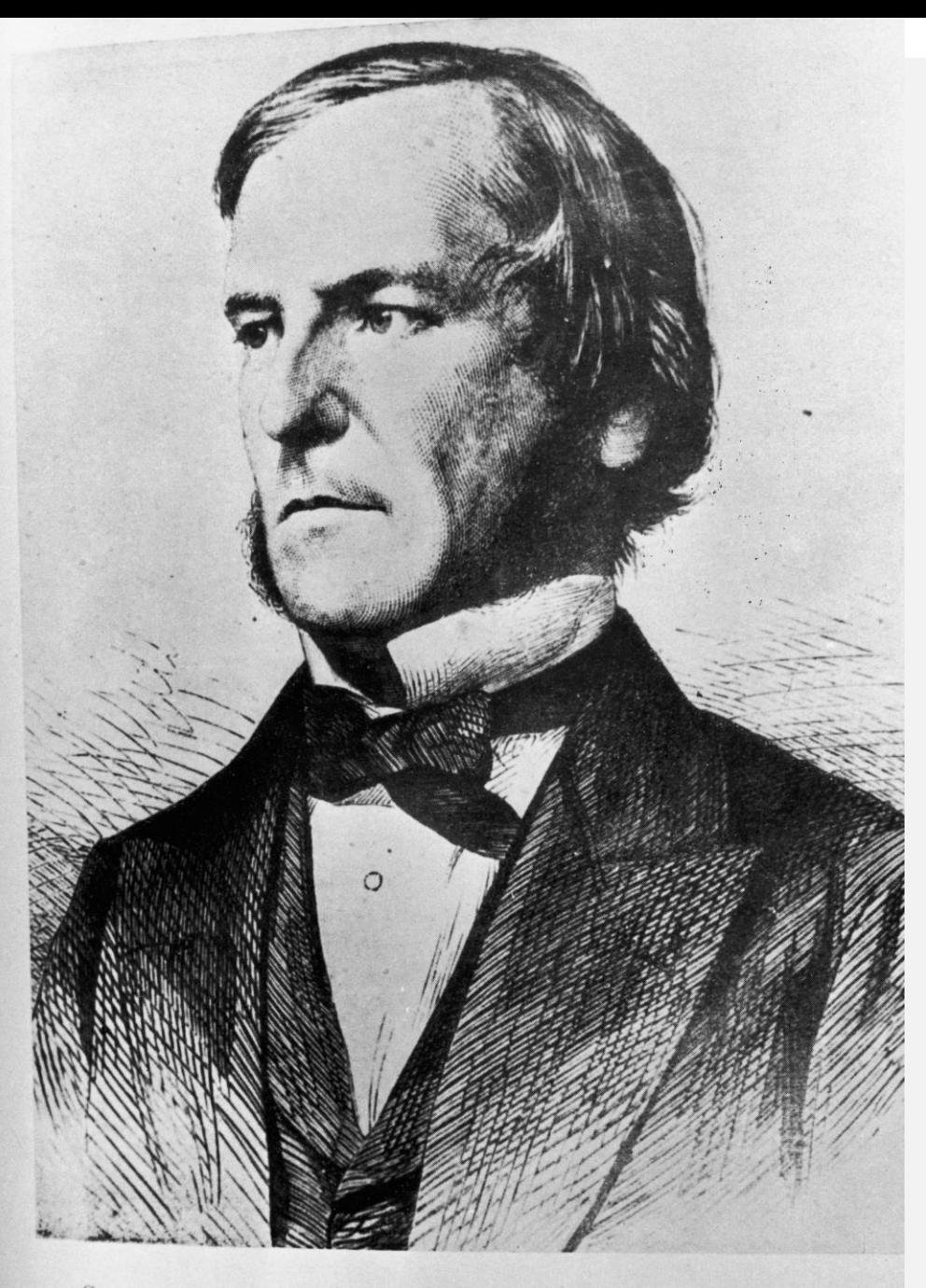

## **Mister George Boole**

- George Boole, born in 1815, a British mathematician, logician & philosopher whose work served as the basis for modern computer science
- He has been called the 'Father of the Information Age'
- A Shoemaker's son, he became a Teacher at the age of 16 despite lacking any formal education

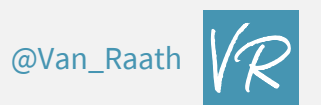

GEORGE BOOLE (1815-864). Professor of Mathematics at Queen's University, Cork. Reproduced by permission of University Coll.

![](_page_11_Picture_8.jpeg)

## **Does the Role Description give us all the Information that we need?**

## **Job description 02**

![](_page_12_Picture_11.jpeg)

![](_page_12_Picture_3.jpeg)

## **Must Haves vs Nice to Haves**

![](_page_13_Picture_8.jpeg)

![](_page_13_Picture_2.jpeg)

## **Boolean Fundamentals**

![](_page_14_Picture_1.jpeg)

THE TALENT HUNTER

## **AND**

**– Used to combine multiple search terms to narrow down results**

## **CFO AND Sydney – will find a CFO living in Sydney**

![](_page_15_Picture_3.jpeg)

## **OR / | – (Must be in CAPITALS) used to broaden a search to include either search parameters**

## **(CFO OR Accountant): will find a CFO or an Accountant**

![](_page_16_Picture_2.jpeg)

## **Most Keywords will have a synonym**

# Sales who?

**Sales Representative Sales Rep Sales Manager** Salesperson **Sales Consultant** Sales Professional **Sales Advisor Sales Executive Sales Specialist Sales Associate Sales Engineer** 

**Account Executive Account Manager Account Representative Account Associate Account Specialist Client Success Manager Customer Success Manager Customer Happiness Manager Client Success Consultant Client Advisor Client Relationship manager** 

**() – Put similar search terms inside the parenthesis (Always use with the OR function)**

**("Sales Manager" OR Salesman) AND (Johannesburg OR Pretoria)** 

**– will find a Sales Manager or Salesman living in Johannesburg or Pretoria**

![](_page_18_Picture_3.jpeg)

## **NOT / - – used to narrow a search to exclude certain search terms**

**CFO NOT Accountant | CFO –Accountant : Will find only a CFO, not an Accountant**

![](_page_19_Picture_2.jpeg)

### $C<sub>5</sub>$

## **– Used to search for the exact search term**

**"Management Consultant" – will find a Management Consultant only, not a Manager or a Consultant**

![](_page_20_Picture_3.jpeg)

## **\* / Wildcard – Replaces a missing word**

## **"Cloud\*Architect" -will find a Cloud** *Security* **Architect AND a Cloud** *Solutions* **Architect**

![](_page_21_Picture_2.jpeg)

## **\* / Wildcard – Replaces a missing word**

## **"Cloud\*Architect" -will find a Cloud** *Security* **Architect AND a Cloud** *Solutions* **Architect**

![](_page_22_Picture_2.jpeg)

## site: ".co.uk "I am a UX designer" London

https://www.francoisbredenkamp.com > about-francois-... :

### About - Francois Bredenkamp | UX Design Portfolio

**ABOUT ME. I am a UX Designer** based in London UK, with a degree in Fine Art, ... fine artist with a 3 year National Diploma gained in my native South Africa.

https://www.jonathannelsonux.com > aboutme - 1

### About — Jonathan J Nelson

About me. I am a UX designer and researcher who creates captivating and ... the Study of AIDS in South Africa as well as the Social Support Initiative in ...

https://www.upwork.com > information-architects-in-ca :

27 Best Information Architects For Hire In California - Upwork™ Having lived in Russia, the U.S., South Africa and Argentina, ... I am a UX designer fueled by a passion to better lives by creating with a human-centric ...

![](_page_23_Picture_9.jpeg)

**AROUND(X) – Replaces up to X number of words**

## **(Java AROUND(5) FNB) - will find anyone with the word Java within 5 words of FNB**

![](_page_24_Picture_2.jpeg)

## **present – Not foolproof but definitely worth a try**

**site:www.linkedin.com/in "store manager" "present 5..7 years"**

**- Will find a Store Manager who has been in his current role for between 5 and 7 years**

![](_page_25_Picture_3.jpeg)

## **How to find Female Candidates**

![](_page_26_Picture_1.jpeg)

THE TALENT HUNTER

## site:linkedin.com/in "HR Manager" "Cape Town" (she OR her)

#### za.linkedin.com  $\rightarrow$   $\rightarrow$

### Serene Salie - Cape Town Area, South Africa | Professional ...

Having taken over her role in Cape Town when she moved to London as Group HR manager for Tullow, Serene's legacy of placing people first in the ...

#### za.linkedin.com  $\rightarrow$  ...  $\blacktriangledown$

### Malikah Moosa - Jnr HR Manager at GetSmarter®, a brand of ...

**She** values opinions and focuses on growing and developing me as a working professional. I admire her work ethic, her approach on how to handle difficult ...

#### za.linkedin.com  $\rightarrow$  ...  $\blacktriangledown$

### Nicole Bodenham - Group Head HR Africa - Coty | LinkedIn

**She** is true to **her** value system at all times and does not compromise on principles and ethics. Nicole gives...

#### za.linkedin.com > stacey-swartz-76029550

### Stacey Swartz - HR Manager - CTP Flexibles, a Division of ...

Cape Town Area, South Africa - CTP Flexibles, a Division of CTP Packaging CTP Flexibles, a Division of CTP PackagingUniversity of Cape Town. Cape Town ... She is functionally excellent in **her** role as HR Manager and a team player.

![](_page_27_Picture_13.jpeg)

## **How to find candidates based on their languages & interests**

![](_page_28_Picture_1.jpeg)

THE TALENT HUNTER

site:linkedin.com/in "HR Manager" "Cape Town" (Swati OR Tsonga OR Zulu OR Sotho OR Xhosa)

#### za.linkedin.com  $\rightarrow$   $\rightarrow$

### Serene Salie - Cape Town Area, South Africa | Professional ...

Having taken over her role in Cape Town when she moved to London as Group HR manager for Tullow, Serene's legacy of placing people first in the ...

#### za.linkedin.com  $\rightarrow$  ...  $\blacktriangledown$

### Malikah Moosa - Jnr HR Manager at GetSmarter®, a brand of ...

**She** values opinions and focuses on growing and developing me as a working professional. I admire her work ethic, her approach on how to handle difficult ...

#### za linkedin com  $\rightarrow$

### Nicole Bodenham - Group Head HR Africa - Coty | LinkedIn

**She** is true to **her** value system at all times and does not compromise on principles and ethics. Nicole gives...

#### za.linkedin.com > stacey-swartz-76029550

### Stacey Swartz - HR Manager - CTP Flexibles, a Division of ...

Cape Town Area, South Africa - CTP Flexibles, a Division of CTP Packaging CTP Flexibles, a Division of CTP PackagingUniversity of Cape Town. Cape Town ... She is functionally excellent in **her** role as HR Manager and a team player.

![](_page_29_Picture_13.jpeg)

## Some new Boolean Search Operators...

![](_page_30_Picture_1.jpeg)

THE TALENT HUNTER

## **Search Operators**

• **site: Shows results only from that website**

• **And now for some more Boolean search tools…**

![](_page_31_Picture_3.jpeg)

## **intitle: Find the word in the title of the web page**

**intitle:(CV OR vitae OR Resume) Java Berlin -job -jobs**

nirenstein.com  $\rightarrow$   $\rightarrow$ 

### Resume / CV / Curriculum Vitae | www.nirenstein.com

EMSS June 2000 - February 2003 (2 years 9 months), Stellenbosch, South Africa. I wrote visualization software for EM simulations. Skills/Tools: C++, Java, Qt...

Images for intitle:("CV" OR "vitae" OR "Resume") AND "Java" AND "South Africa" -job -jobs

![](_page_32_Figure_6.jpeg)

![](_page_32_Picture_7.jpeg)

## intitle example 2: To x-ray into a specific site and to find the title

## site:linkedin.com/in intitle: developer Java Liverpool

za.linkedin.com  $\rightarrow$  ...

Mfundo Sibisi - Java Developer - FNB South Africa | LinkedIn 33m Mfundo Sibisi. Java Developer at FNB South Africa. FNB South AfricaUniversity of Johannesburg Johannesburg Area, South Africa71 connections.

za linkedin com  $\rightarrow$ 

Nonhlanhla Mthembu - Java Developer - ubank | LinkedIn ubank. Johannesburg Area, South Africa28 connections ... intermediate Java Developer at MMI Software PTY LTD at Momentum Metropolitan Holdings Limited. Johannesburg Area, South Africa - ubank

za.linkedin.com › darrylsmithrsa

Darryl Smith - Senior Java Developer - Entelect | LinkedIn <sup>92 months</sup> Senior Java Developer at Entelect ... Johannesburg Area, South Africa ... WebSphere Application Server 7.0, WebSphere Application Server 8.5 Java EE 5, EJB

za.linkedin.com  $\rightarrow$  ...

Vusumuzi Nkomo - Java Developer - FNB South Africa ... <sup>Dabout a m</sup> Vusumuzi Nkomo. Senior Java Developer at FNB. FNB South AfricaUniversity of Johannesburg Johannesburg Area, South Africa500+ connections.

![](_page_33_Picture_10.jpeg)

## inanchor: Finds the word in the body of the page's headline

## site:linkedin.com/in inanchor:CIMA **London Accountant**

https://uk.linkedin.com > hetalshah21 =

Hetal Shah - London, England, United Kingdom | Professional ... A **CIMA** accountant who is well-motivated and possesses an abundance of accountancy experience. Displays a consistent approach to work and has a keen eye ...

https://uk.linkedin.com > ...

#### Sarah Sedgwick - Finance Manager - PWC | LinkedIn

United Kingdom · Finance Manager · PWC **CIMA** qualified financial professional with management accounting, ... Victoria Alawode-Williams ACCA. Portfolio Financial Lead at M&G Prudential. London.

https://uk.linkedin.com > daniel-losana

Daniel Sanchez Losana / CIMA Finalist - Assistant ... - LinkedIn Isleworth, Greater London, United Kingdom · Assistant Management Accountant · Savills I recently started as an Assistant Management **Accountant** at Savills, which is listed on the **London** Stock Exchange, and I am responsible for the financial ...

https://uk.linkedin.com > alicia-noble-98298153

Alicia Noble - Financial Accountant - PVH Corp. | LinkedIn London, England, United Kingdom · Financial Accountant · PVH Corp. Financial Accountant at PVH Corp. PVH Corp. ... London, England, United Kingdom309 connections ... Chartered Institute of Management Accountants (CIMA)

![](_page_34_Picture_11.jpeg)

## inurl: Finds the word in the web address

## site:linkedin.com/in inurl: engineer Paris

au.linkedin.com > sam-anderson-goldcoast-engineer

Sam Anderson - Queensland, Australia | Professional Profile ... Sam Anderson | Queensland, Australia | I am a highly motivated Civil Engineering student currently in my 3rd year of study at Griffith University Gold Coast and ...

au.linkedin.com > christopher-morrison-engineer

## Christopher Morrison - Structural **Engineer** - ESEN Engineers ...

Christopher Morrison. Structural **Engineer** delivering positive solutions for a resilient community. ESEN Engineers Gold CoastThe University of **Queensland**.

au.linkedin.com > david-messenger-engineer-australia

#### David Messenger - Queensland Alumina Limited - LinkedIn

Professional **Engineer** and Improvement Specialist with extensive experience in mining, construction and manufacturing. **Queensland** Alumina LimitedUniversity ... Brisbane, Queensland, Australia · Business Improvement Specialist · Queensland Alumina Limited

#### au.linkedin.com > james-forbes-engineer

James Forbes - Brisbane, Queensland, Australia ... - LinkedIn Senior Certifying Engineer. Studco Building Systems - AUS / NZ. Mar 2020 - Aug 2020 6 months. Brisbane, **Queensland**, Australia. Integral Engineering Pty Ltd ...

![](_page_35_Picture_12.jpeg)

## CV & Resume Searches

![](_page_36_Picture_1.jpeg)

THE TALENT HUNTER

## filetype: Will show results in the requested format

filetype:PDF CFO **(CV OR Resume OR** Vitae) London-job **Fjobs-vacancy** 

www.michaelgoldman.com > Michael Goldman Curricu... ▼ PDF

### Curriculum Vitae Michael Goldman

Controller. • Handy Andy Home Improvement Centers, Inc. Schaumburg, Illinois. Vice President of Finance, Controller. • Silvestri Corporation. Chicago, Illinois.

carey.jhu.edu › default › files › TONG, Dalton CV  $\blacktriangledown$  PDF

#### Curriculum Vitae - Johns Hopkins Carey Business School

Curriculum Vitae. Name: Dalton A Tong ... and Chief Financial Officer (CFO). In recent years has ... Association, **Chicago**, Illinois, 1991. • Integration of Fiscal and ...

#### static1.squarespace.com > 2018+ cv + resume - nade lee

#### Mark Lee, CPA CV 2017 - Squarespace

Curriculum Vitae. 2009 - Present Sole Practitioner CPA and Consultant (U.S.). Business Process, Tax Compliance and Dispute, Corporate Finance, Technical ...

#### www.edarabia.com > sample-rest vs Ppdf

Financial Executive/ CFO Resume (Template) - Edarabia Financial Executive/ CFO Resume (Template) PDF. SAM JOHNSON, CPA. 108 South ... WESTERN CORPORATION, Chicago, IL. One of the largest providers of ...

![](_page_37_Picture_13.jpeg)

## filetype: Will show results in the requested format

filetype:PDF CFO **(CV OR Resume OR** Vitae) London-job **Fjobs-vacancy** 

www.michaelgoldman.com > Michael Goldman Curricu... ▼ PDF

### Curriculum Vitae Michael Goldman

Controller. • Handy Andy Home Improvement Centers, Inc. Schaumburg, Illinois. Vice President of Finance, Controller. • Silvestri Corporation. Chicago, Illinois.

carey.jhu.edu › default › files › TONG, Dalton CV  $\blacktriangledown$  PDF

#### Curriculum Vitae - Johns Hopkins Carey Business School

Curriculum Vitae. Name: Dalton A Tong ... and Chief Financial Officer (CFO). In recent years has ... Association, **Chicago**, Illinois, 1991. • Integration of Fiscal and ...

#### static1.squarespace.com > 2018+ cv + resume - nade lee

#### Mark Lee, CPA CV 2017 - Squarespace

Curriculum Vitae. 2009 - Present Sole Practitioner CPA and Consultant (U.S.). Business Process, Tax Compliance and Dispute, Corporate Finance, Technical ...

#### www.edarabia.com > sample-rest vs Ppdf

Financial Executive/ CFO Resume (Template) - Edarabia Financial Executive/ CFO Resume (Template) PDF. SAM JOHNSON, CPA. 108 South ... WESTERN CORPORATION, Chicago, IL. One of the largest providers of ...

![](_page_38_Picture_13.jpeg)

## filetype: (doc OR docx) "Marketing Manager" (cv OR resume OR vitae) Dublin-job-jobs-vacancy

#### www.fawe.org > files > images  $\sqrt{ }$  Doc

#### Emily Nyatichi - CV ..

CURRICULUM VITAE-NYATICHI ... Account Manager - Gong Communications Kenya ... media leveraging opportunities for Garden City and presenting these to the **Marketing Manager**: Creating and building relationships with journalists and ...

#### $f$ documents.in > Documents

### CV - Symon MUCHIRI - [DOCX Document] - FDOCUMENTS

Apr 6, 2017 - CURRICULUM VITAE I. BACKGROUND INFORMATION Name: Symon Njagi Muchiri Address: P.O. Box 37715-00100, Nairobi, Kenya

pitstoplimited.com > 2018/08 > Elsa-Sian-Marima- v/l poc

#### The Panari Hotel Nairobi - Pitstop Limited

CURRICULUM VITAE. Name: Elsa Sian Marima ... Oct 2012-Oct 2015: Kenya Utalii College. Diploma in Hotel ... Marketing Manager . Panari Hotel Nairobi,.

#### vdocuments  $mx > Doc$ uments  $\blacktriangleright$

CV OSCAR Amended new 3 (2) (2) - [DOCX Document] Apr 6, 2017 - RESUME CURRICULUM VITAE.... cv oscar amended new 3 (2) (2)... Obtained Kenya Certificate of Primary Education with a score of 53 Points PROFFESIONAL SKILLS ... Nairobi Region Radiology Marketing Manager

![](_page_39_Picture_81.jpeg)

![](_page_39_Picture_13.jpeg)

**Lloyd Nelson** 

@Van Raath

## (CV OR Resume OR Vitae) (Accountant OR "Financial Manager") "Cape Town" -job -jobs -sample

www3.unifr.ch > assets > public >  $CV$ -GB-2018-11  $\overline{v}$ 5 PDF

### Curriculum vitae de Franck Missonier-Piera - Université de ...

(Chartered Professional **Accountant**, Certified Management **Accountant**). EXPERIENCE ... sample of small loans», Corporate Ownership and Control, (2015), with J. Bilodeau. - «Opting for ... annual conference, **Dublin** (Ireland). March 2006. by I Oliveira · 2000

pt.slideshare.net > jamesritchie > James-Ritchie-CV-01 v..

### James Ritchie Full CV 010909 - SlideShare

James Ritchiel's Full CV in PDF format. ... Key Skills Restructuring / insolvency specialist (European Chartered **Accountant** = US CPA) Extensive corporate ...

www.trcroke.com  $\rightarrow$  inc  $\rightarrow$  index3  $\rightarrow$  p=15700-Sales-And-...

### Sales And Marketing Officer Resume - TR Croke

Best Curriculum **Vitae** Ghostwriter Website For Mba ... Michelle, **Dublin** ... Essay Sample **Resume Accountant** India, Sample Resume Publishing Company.

e-carabin.anemf.org > ... > Discussions Générales  $\star$ 

sample **resume** format for computer teacher - E-Carabin

Prince Roberts from Mountain View was looking for sample resume format for computer teacher. Deshawn Hopkins found the answer to a search query sample resume format for ... sample tax **accountant** resume ... thesis centre dublin map

![](_page_40_Picture_13.jpeg)

## Also try putting intitle: and inurl: in front of this search string

(inurl:resume OR intitle:resume OR inurl: vitae OR intitle: vitae OR inurl: CV OR intitle: CV) (Accountant OR "Financial Manager") "New York" -job -jobs -sample

profiles.uonbi.ac.ke > charles osemba > files > charles ... ▼ PDF

## CURRICULUM **VITAE** CHARLES OMONDI OSEMBA (B.COM ...

POSITION HELD: **ACCOUNTANT** ... Office, sage accounting & Quick books. MEMBERSHIP TO ... IAVI Finance workshop, Johannesburg July 2006. IAVI Finance ...

www.slideshare.net > AndreLamprecht1 > curriculum-vita...

### Curriculum Vitae - SlideShare

Oct 5, 2016 — ... Position 1: Financial Manager Period: Employer: Ernst & Young, **Johannesburg** Position: Chartered **Accountant** traineeship Period: 2006 – 3. ... operational risk and cost; • Spearheaded an ERP migration project (Sage X3).

donovanmarais.com > wp-content > uploads > 2020/06

### CURRICULUM **VITAE** - DONOVAN MARAIS

I am an Integration Architect at Netcash (formerly **Sage**). Pay - South ... NDip Law University of Johannesburg (Paralegal Studies), Grade 12 Senior Certificate,.

![](_page_41_Picture_11.jpeg)

## site:docs.google.com (resume OR cv OR vitae OR portfolio) developer Spain

https://docs.google.com > document > preview

### Resume of Rafi Jacoby - Google Docs

... Brazil, and Mexico offices - in addition to projects in Japan and **South** Africa.... Led hardware and iOS development for a Twitter Studio, a custom photo booth ...

https://docs.google.com > document

### Resume Pradyumna Swain - Google Docs

More than 8 Years of Experience in Application Development using Java/Spring ... Senior Software Engineer, Tranway Technologies ... Quicksure, South Africa

https://docs.google.com > document > edit

Resume Research and Community Engagement March 2016 ... United Nations Association of **South Africa**, Stellenbosch, **South Africa** Jan.-July 2014. Educator ... Stellenbosch, South Africa. Community Developer Jan.

![](_page_42_Picture_9.jpeg)

## **What about trying to use other Search Engines?**

![](_page_43_Picture_1.jpeg)

THE TALENT HUNTER

![](_page_44_Picture_0.jpeg)

![](_page_44_Picture_1.jpeg)

## Connect with me on LinkedIn https://www.linkedin.co

![](_page_45_Picture_1.jpeg)

# ARE. **BUT I WILL LOOK YOU UP ON LINKEDIN AND I WILL FIND** @Van Raath

**I DON'T KNOW WHO YOU** 

![](_page_45_Picture_3.jpeg)

## Sign up for<br>some free trainingacademy.vanessaraath.com

#### **WELCOME TO MY ACADEMY**

### Hi. I'm Vanessa

After 4 years of running my business, I have decided to take my business to the next level. In 2023, I will be launching my new online academy.

This online academy will include free and paid training courses and resources. I am also embracing the magic of a proper CRM system which means that I will now be able to share content and information with you that is relevant to your interests.

#### **Join My Email List**

I promise not to spam you or flood your inbox with mails. I use my mailing list to share valuable content, educate, and send notifications of training sessions and events.

#### Full Name \*

Full Name

Email \*

Email

Sign Up

![](_page_46_Picture_14.jpeg)

![](_page_46_Picture_15.jpeg)

## **Thanks for joining me!**

van@vanessaraath.com www.vanessaraath.com +27 (0) 78 4600 189 @Van\_Raath https://academy.vanessaraath.com

![](_page_47_Picture_2.jpeg)